# **Віртуальні технології як передумова розвитку конкурентоспроможності підприємства**

**Актуальність теми.** Успішне функціонування підприємств в Україні характеризується інтенсивним розвитком інноваційних процесів. Істотною особливістю цієї тенденції є необхідність пошуку нових технологій рекламування своєї компанії. Найбільш цікавою технологією, яка дедалі більше викликає інтерес серед дослідників, є віртуальні технології.

Віртуальний тур – це реалістичне тривимірне зображення, що складається із циліндричних, сферичних панорам, зібраних з фотографій, тривимірних об'єктів і активних посилань-переходів (хотспотів). 3D-тур дозволяє побачити простір навколо себе і розглянути деталі навколишнього світу в найдрібніших подробицях, а також здійснити обертання і переміщення за віртуальним об'єктом. На сьогодні 3D-тури – це актуальний рекламний продукт, який дає змогу набагато краще показати товар чи послугу, ніж це можна зробити під час перегляду фотографій, відеороликів, читання описів. Розміщення віртуальної екскурсії на сайті підприємств дозволяє привернути увагу потенційних клієнтів, ефективніше просувати рекламу, виділитись серед інших, покращити імідж підприємства, підвищити його конкурентоспроможність.

А отже, віртуальні технології постають однією із найбільш важливих і актуальних проблем сьогодення.

**Метою наукової роботи** є обґрунтування теоретичних положень та розробка практичних рекомендацій щодо впровадження віртуальних технологій як передумови розвитку конкурентоспроможності підприємств (на матеріалах ПрАТ «СКФ Україна»). Це обумовило необхідність розв'язання наступних **завдань:**

розглянути теоретичні аспекти віртуального туру як інструменту підвищення конкурентоспроможності;

проаналізувати застосування технологій віртуальної реальності в Україні;

запропонувати напрями вдосконалення управління конкурентоспроможністю підприємства шляхом впровадження технологій віртуальної реальності.

**Методи дослідження.** У роботі використані метод узагальнення та порівняння, абстрактно-логічний, проведення теоретичного узагальнення і порівняльного аналізу, монографічний, метод графічного та табличного зображення аналітичних даних.

**Структура та обсяг роботи**. Дослідження складається зі вступу, трьох розділів, висновків, списку використаних джерел. Загальний обсяг роботи становить 30 сторінок. Робота містить 18 рисунків, 3 таблиці. Список використаних джерел налічує 36 найменувань і розміщений на п'яти сторінках.

**Ключові слова**: інформаційні технології, віртуальні технології, віртуальна реальність, віртуальні тури, конкурентоспроможність підприємства, управління конкурентоспроможністю, конкуренція, сферичні панорами.

### **ЗМІСТ**

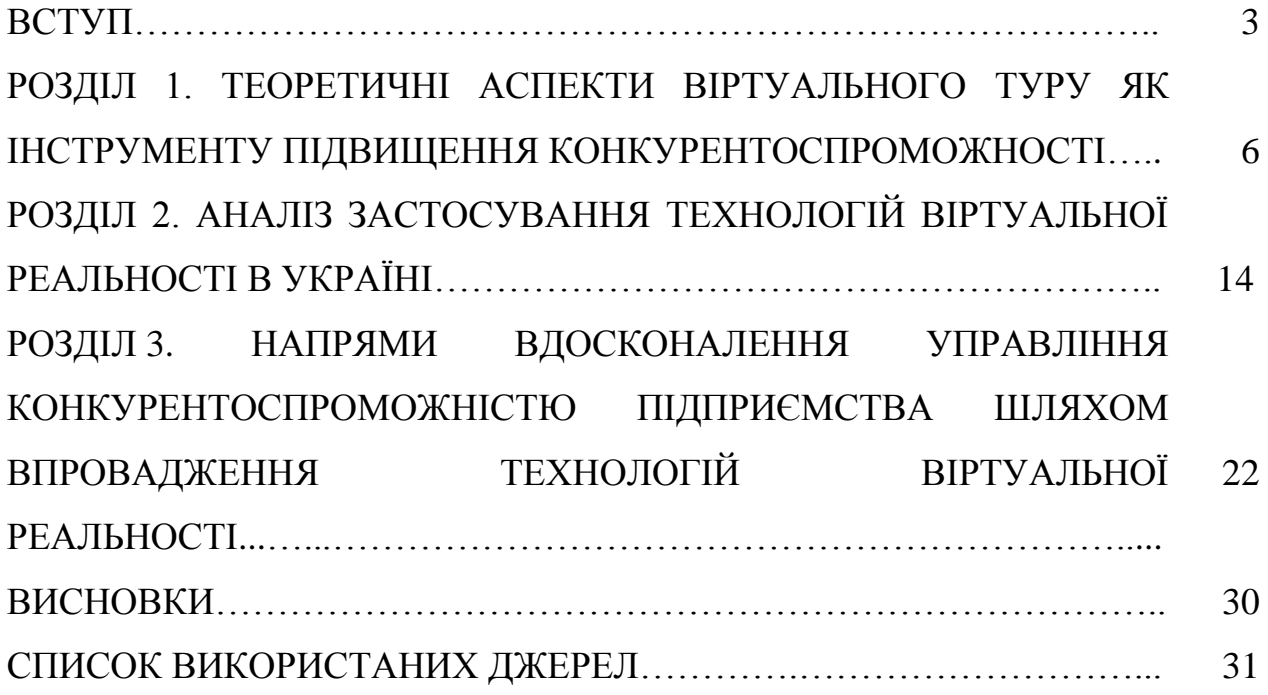

### **ВСТУП**

**Актуальність теми.** Успішне функціонування підприємств в Україні характеризується інтенсивним розвитком інноваційних процесів. Істотною особливістю цієї тенденції є необхідність пошуку нових технологій рекламування своєї компанії. Найбільш поширеною технологією, яка дедалі більше викликає зацікавлення дослідників, є віртуальні технології, а саме віртуальні тури.

Віртуальний тур – це реалістичне тривимірне зображення, що складається із циліндричних, сферичних панорам, зібраних з фотографій, тривимірних об'єктів і активних посилань-переходів (хотспотів). 3D-тур дозволяє побачити простір навколо себе і розглянути деталі навколишнього світу в найдрібніших подробицях, а також здійснити обертання і переміщення за віртуальним об'єктом. На сьогодні 3D-тури – це актуальний рекламний продукт, який дає змогу набагато краще показати товар чи послугу, ніж це можна зробити під час перегляду фотографій, відеороликів, читання описів. Розміщення віртуальної екскурсії на сайті підприємств дозволяє привернути увагу потенційних клієнтів, ефективніше просувати рекламу, виділитись серед інших, покращити імідж підприємства, підвищити його конкурентоспроможність.

А отже, віртуальні технології постають однією із найбільш важливих і актуальних проблем сьогодення.

Фундаментальні теоретичні положення економічної конкуренції висвітлено у працях відомих зарубіжних та вітчизняних дослідників: М. Портера, Д. Рікардо, А. Сміта, В. Базилевича, С. Мочерного, П. Саблука, Л. Цигічко та ін. Питання використання і ролі інформаційно-комунікаційних технологій аналізують В. Биков, О. Бондаренко, В. Владімірова, С. Корнієнко М. Окландер, О. Ульянченко та ін. Сучасні інформаційні системи в системі управління підприємством розглядали О. Єсіна, О. Орлик та ін.

**Метою наукової роботи** є обґрунтування теоретичних положень та розробка практичних рекомендацій щодо впровадження віртуальних технологій як передумови розвитку конкурентоспроможності підприємств (на матеріалах ПрАТ «СКФ Україна»). Це обумовило необхідність розв'язання наступних

#### **завдань:**

розглянути теоретичні аспекти віртуального туру як інструменту підвищення конкурентоспроможності;

проаналізувати застосування технологій віртуальної реальності в Україні;

запропонувати напрями вдосконалення управління конкурентоспроможністю підприємства шляхом впровадження технологій віртуальної реальності.

**Об'єктом роботи** є процес впровадження віртуальних технологій як передумови розвитку конкурентоспроможності ПрАТ «СКФ Україна».

**Предметом** виступають теоретичні, методичні положення та практичні рекомендації щодо процесу впровадження віртуальних технологій як передумови розвитку конкурентоспроможності ПрАТ «СКФ Україна».

Інформаційна база роботи формувалась на основі праць вітчизняних та зарубіжних вчених у галузі управління конкурентоспроможністю та інформаційно-комунікаційних технологій, законодавчої бази України, матеріалів науково-практичних конференцій, статистичної звітності. Обробку та аналіз інформації здійснено за допомогою сучасних програмних продуктів.

**Методи дослідження.** У роботі використані метод узагальнення та порівняння; абстрактно-логічний, проведення теоретичного узагальнення і порівняльного аналізу, монографічний метод, метод графічного та табличного зображення аналітичних даних.

**Елементи наукової новизни** одержаних результатів дослідження полягають в комплексному дослідженні теоретико-методологічних аспектів віртуальних технологій як передумови розвитку конкурентоспроможності підприємств. Це дало змогу обґрунтувати ряд теоретичних та практичних положень, висновків та пропозицій: розглянути теоретичні аспекти віртуального туру як інструменту підвищення конкурентоспроможності; проаналізувати застосування технологій віртуальної реальності в Україні; запропонувати напрями вдосконалення управління конкурентоспроможністю підприємства шляхом впровадження технологій віртуальної реальності.

**Практична значущість** отриманих результатів полягає у вдосконаленні управління конкурентоспроможністю підприємства шляхом впровадження технологій віртуальної реальності, а саме розробки 3D-туру для ПрАТ «СКФ Україна».

**Апробація результатів роботи.** Основні положення і результати досліджень оприлюднені у формі двох тез доповідей на ІІ Всеукраїнській науково*-*практичній інтернет-конференції «Управління ресурсним забезпеченням господарської діяльності підприємств реального сектору економіки» (м. Полтава, 31.10.2018 р.), науково-практичній конференції «Сучасна наука та освіта Волині» (м. Володимир-Волинський, 22.11.2018 р.) та публікації статті у фаховому виданні [13, 14, 15].

1. Масовець О. А. Історія створення віртуальних турів / О. А. Масовець // Матеріали ІІІ Всеукраїнської науково-практичної інтернет-конференції «Управління ресурсним забезпеченням господарської діяльності підприємств реального сектору економіки» (Полтава, 31.10.2018 р.). – Полтава : РВВ ПДАА, 2018. – С. 131-133.

2. Масовець О. А. Застосування технологій віртуальної реальності в освіті / Л. М. Потапюк, О. А. Масовець // Сучасна наука та освіта Волині : зб. матеріалів науково-практ. конф., 22 листоп. 2018 р., м. Володимир-Волинський; упоряд. голов. ред. Б. Є. Жулковський. – Луцьк : Волинь поліграф, 2018. – С. 338-343.

3. Масовець О. А. Віртуальний тур як ефективний спосіб просування підприємства / Л. М. Потапюк, О. А. Масовець // Інженерні та освітні технології в електротехнічних і комп'ютерних системах [Електронний ресурс]. Щоквартальний науково-практичний журнал. – Кременчук : КрНУ, 2019. – Вип. 7 (1). – С. 40-47.

Робота складається зі вступу, трьох розділів, висновків та списку використаних джерел. Загальний обсяг роботи 30 сторінок, містить 3 таблиці, 18 рисунків та 36 наукових джерел.

#### **РОЗДІЛ 1**

## **ТЕОРЕТИЧНІ АСПЕКТИ ВІРТУАЛЬНОГО ТУРУ ЯК ІНСТРУМЕНТУ ПІДВИЩЕННЯ КОНКУРЕНТОСПРОМОЖНОСТІ**

Актуальною проблемою сучасної вітчизняної теорії і практики менеджменту є управління конкурентоспроможністю підприємств. Конкуренція, глобалізація ринків, масштабне проникнення іноземних товарів на український ринок і недостатнє науково-технічне забезпечення виробництва зумовлюють розгляд управління конкурентоспроможністю як пріоритетної управлінської проблеми, успішне вирішення якої забезпечить виживання підприємств у новому економічному середовищі.

В умовах такої жорсткої конкуренції все більше з'являється необхідність у пошуку нових способів презентації інформації. Широкомасштабне застосування сучасних інформаційних технологій останнім часом змушує розробляти нові способи її презентації. Особливо це актуально тоді, коли потрібно представити великий об'єкт або простір (туристичну локацію, заклад освіти, підприємство та ін.). Найбільш цікавою формою, яка дедалі більше викликає інтерес серед дослідників, є віртуальна реальність.

Окремі науковці вважають, що віртуальність – це найсуттєвіша характеристика сучасної соціальної реальності, а інформаційні технології достатньо ефективно можуть замінити людині пряме спілкування з природними, історичними, архітектурними й іншими духовними і реальними об'єктами дійсності [10]. Тобто поняття «віртуальний» розуміється як змодельований за допомогою комп'ютера.

Віртуальні тури – це он-лайнові або оф-лайнові презентації, які дозволяють потенційним клієнтам оглядати будь-який об'єкт. Залежно від типу такого туру це можуть бути сферичні або циліндричні панорами об'єктів будь-якого розміру (експонати музеїв та картинних галерей, кімнати та інші приміщення готелів, вулиці та будівлі міст, алеї парків, види з висоти пташиного польоту тощо), які рухаються довільно [18].

Віртуальний тур – це реалістичне тривимірне зображення, що складається

з циліндричних або сферичних панорам, які зібрані з фотографій, тривимірних об'єктів і активних посилань-переходів (хотспотів). Більшість віртуальних турів дають можливість «рухатися» за допомогою інтерактивних навігаційних клавіш та вказівників їх переходу [3].

А отже, на сьогодні 3D-тури – актуальний рекламний продукт, який дає змогу набагато краще показати клієнту товар чи послугу, ніж це можна зробити під час перегляду фотографій, відеороликів, читання описів (створюється набагато сильніший ефект присутності). Основними їх характеристиками є інтерактивність, показовість, інформативність та комунікативність. За допомогою 3D-турів легше познайомити людину в невідомими місцями, показавши їх якомога реальніше. Відмінною ознакою такого програмного продукту є яскраві образи і незабутні враження від побаченого [14].

Технологія 3D-туру з'явилась відносно недавно. Перший віртуальний тур (і саме його визначення) виник в 1994 році у Великобританії. Саме тоді в музеї замку Дадлі створили тривимірну реконструкцію будівлі з можливістю «проходити» приміщеннями, які оформлені в стилі 1550 року (рис.1.1).

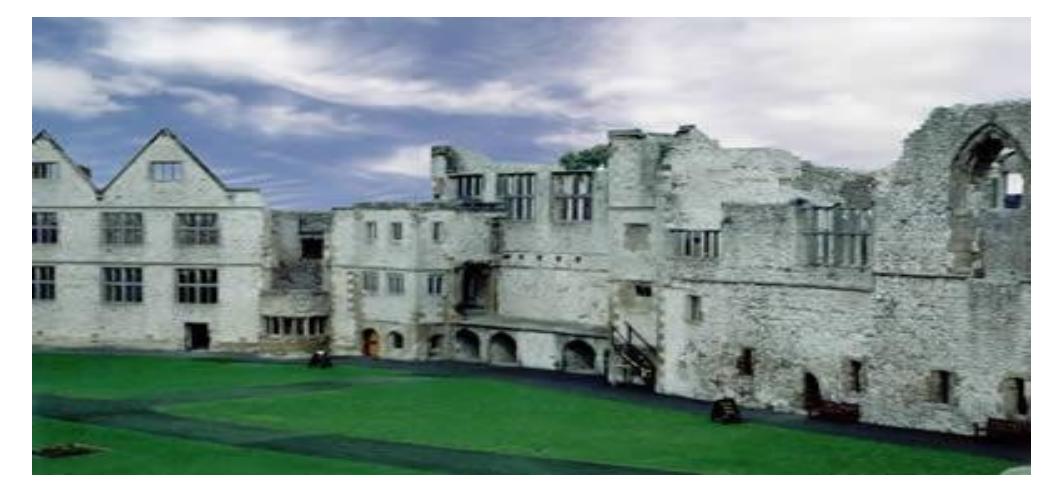

Рис. 1.1. Замок Дадлі (реальний вигляд)

Перший 3D-тур розробив інженер Колін Джонсон. Його новаторська презентація складалася із системи управління (на комп'ютері) і панорам (на диску). На той час екскурсія замком була якісною і продуманою. На створення віртуального туру було затрачено багато часу (проводилося моделювання будівель, створювалися 3D-моделі для усіх об'єктів). Спеціально для цієї новаторської презентації була розроблена унікальна програма навігації [9].

Однією із перших користувачок віртуального туру вважається королева Єлизавета II. Саме вона офіційно відкрила центр для відвідувачів (червень, 1994), який дістав назву «Віртуальний тур, суміш віртуальної реальності й королівського туру» (рис. 1.2). Пізніше цей віртуальний тур був представлений на конференції Британського музею й описаний в офіційному документі [9].

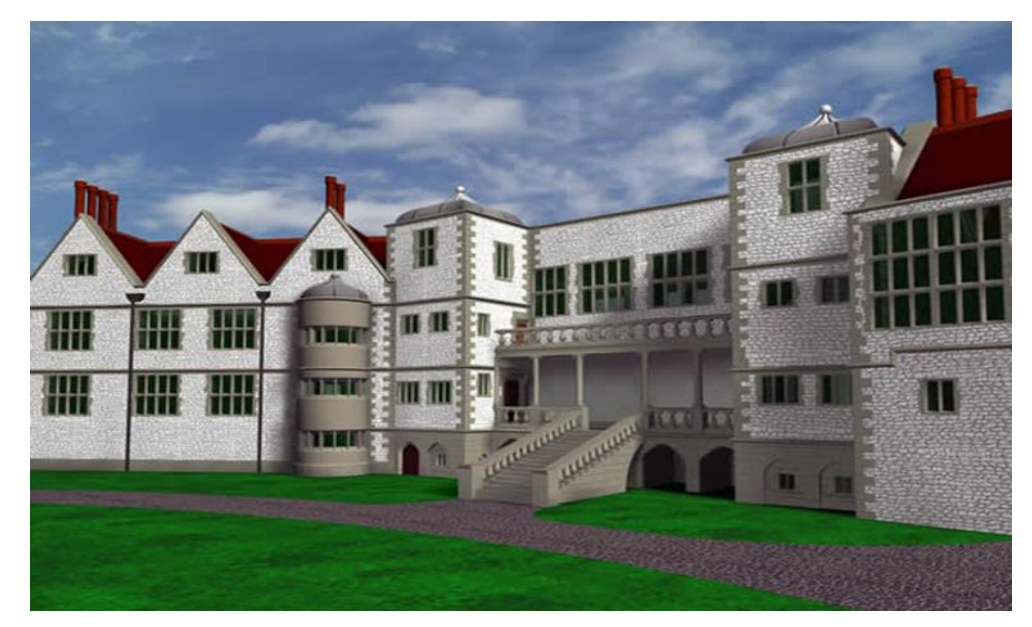

Рис. 1.2. Замок Дадлі (3D реконструкція)

Як бачимо, історія віртуальних турів почалася з музеїв, які й продовжили цю традицію. Сьогодні у всіх великих музеях є 3D-тури (Ватикан, Сикстинська капела; Смітсонівський музей природної історії; Кремль; Колекція Державного Ермітажу; Галерея Уффіці; Колекція Фріка; Прадо; Колекція Метрополітенмузею; Російський музей; Реконструкція Третяковки 1898р.; Музей Сальвадора Далі у Флориді; Музей східного мистецтва в Чикаго; Скансен в Чернівцях; Лувр; Британський музей; Музей мадам Тюссо та інші) [9].

Більшість із зазначених вище турів були створені за допомогою Google Art Project (приклад навігації під час віртуальної прогулянки музеєм). Наступні тури створювалися на базі перших програмних напрацювань здебільшого зі звичайних фото. Скориставшись безкоштовним онлайн-сервісом для створення віртуальних турів, а також зробивши кілька фото на телефон, сьогодні кожен може самостійно розробити просту інтерактивну прогулянку. Спочатку інтерактивні прогулянки були некомерційним продуктом, однак сучасні інтерфейси, у тому числі рекламні, дають більшу можливість для «просування» цієї технології не лише в сфері розваг, а й на ринку послуг. Тому створювати новий медіапродукт почали готелі, розважальні заклади, університети, стадіони, курорти, підприємства.

Особливо стали популярними екскурсійні тури різними пам'ятками природи й зонами відчуження. Найвідомішим віртуальним туром на відчуженій місцевості є екскурсія Чорнобилем. Такий напрям застосування віртуальних турів неодмінно отримає розвиток і у майбутньому навчить людей не повторювати аналогічних помилок [9].

В індустрії нерухомості 3D-тури також є надзвичайно популярними. Для дизайнерів і проектувальників – це зручний спосіб представити свої роботи. Віртуальне портфоліо дозволяє масштабно оцінити творчий задум, розглянути все в деталях, відчути обсяг і простір. У ріелторському середовищі віртуальні тури допомагають заощадити час і гроші. Багато західних та вітчизняних компаній взяли цю технологію на озброєння і уже спостерігають значне зростання продажів.

Про зручність використання 3D-турів говорить і статистика. За даними Realtor.com, на інтернет-майданчики агентств заходить на 40 % більше відвідувачів. А 80 % потенційних покупців перед відвідуванням офісу компанії з продажу нерухомості переглядають віртуальні презентації [1].

Для комерційних закладів презентації з подорожами дають можливість підняти їхній престиж, для покупців – це додаткова зручність (їм пропонується пройтися рядами, розглянути товар, дізнатися, які бренди представлені в різних відділах, і переконатися, що в цьому місці можна знайти необхідну продукцію).

Вибираючи туристичну поїздку, так само хочеться отримати повну інформацію про місце відпочинку. 3D-тури дозволяють це зробити швидко та ефективно (можна побачити екзотичні острови, пам'ятки і культурні центри, оцінити красу ландшафту й пейзажі).

Деякі авіакомпанії також пропонують своїм пасажирам оцінити зручність салонів літаків за допомогою віртуальних турів. Перегляд 3D-панорам салонів авіалайнерів, купе поїздів, а також внутрішніх приміщень підводних човнів і космічних кораблів допоможе вибрати найбільш відповідний засіб пересування, визначитися з вибором професії і здійснити свою мрію [16].

Новітні технології не оминули й сферу освіти. Для того, щоб залишатися конкурентоспроможними, заклади освіти потребують динамічної присутності в Інтернеті. Використовуючи соціальні мережі, засоби масової інформації та інтерактивні веб-сайти, вони прагнуть привабити якомога більше потенційних учнів та студентів. Проте наявність на сайті закладу 3D-туру не є завершальним етапом модернізації. Для того, аби якість навчання зростала, потрібне постійне підвищення кваліфікації педагогів. Тут так само можна застосувати віртуальну реальність, яка дає змогу педагогам стати студентом у власній аудиторії, слухати. Вони можуть побачити кожен куточок, його колір, студентів, їхнє розуміння матеріалу, ефективність зміни парної й групової роботи. Ці запитання часто ставлять собі педагоги після занять, проте не можуть об'єктивно оцінити свій рівень викладання матеріалу [13].

Щоб використати віртуальну реальність, в аудиторії встановлюється камера з оглядом простору в 360 градусів. Під час заняття йде запис відео, яке транслюється, або зберігається на пристрій. Після заняття викладач одягає окуляри віртуальної реальності, переглядає відео, аналізує зв'язок між викладом матеріалу та його розумінням студентами. Перегляд відео здійснюється саме через окуляри VR для того, щоб повністю «зануритись» в атмосферу аудиторії, а віртуальна реальність досягає цього через контроль над почуттями. Очі не можуть бачити за межами сферичного середовища, а об'ємний звук забезпечує акустичне занурення в процес [15].

Так, подивившись на себе та свій стиль викладання очима студента, педагог може побачити свої недоліки під час викладу матеріалу та, виправляючи їх, підвищувати кваліфікацію, оскільки «кожному із нас, важливо усвідомлювати свою «незавершеність» та необхідність продовжувати самому далі навчатись» [25]. Отже, саме використання технологій VR відкриває широкі можливості для підвищення рейтингу як закладу освіти шляхом створення 3Dтурів, так і підвищення кваліфікації викладачів.

Існує чимало класифікацій віртуальних турів. Учена В. А. Шимлікашвілі, взявши за основу традиційну класифікацію видів туризму Г. А. Карпової і Л. В. Хоревої, пропонує класифікацію віртуальних турів за такими трьома критеріями: 1. За типом основної потреби яка задовольняється. Доцільними для використання, на її думку, є діловий, етнічний, побутовий, історичний, пізнавальний, культовий, ностальгічний види.

2. За ступінню технологічності подання інформації. При певній подачі інформації група відеофайлів може вважатися примітивним прикладом віртуального туру. Такий варіант вважається низькотехнологічним. Разом з тим існує і максимально реалістична симуляція реальності, яка вимагає наявності спеціального обладнання: крісел (для передачі сенсорних відчуттів), окулярів (для створення ефекту огляду на 360 градусів). Відповідно, тур, створений подібним способом, визнається високотехнологічним.

3. За метою створення туру. Можуть бути виділені такі цілі створення віртуальних турів: інформаційно-ознайомча; рекламно-демонстраційна (сприяє залученню уваги інвесторів до підприємства); навчальна і культурнопросвітницька (дають можливість розширити межі візуального ознайомлення з об'єктами показу); соціально-реабілітаційна (дозволяє краще соціалізуватися групам осіб з обмеженими можливостями) [27].

Варто зазначити, що елементами віртуального туру виступають сферичні панорами (рис. 1.3), які з'єднані між собою інтерактивними посиланнямипереходами. Сферична 3D-панорама – один із видів панорамної фотографії, яка призначена для показу на комп'ютері. В її основі лежить зібране з безлічі окремих кадрів зображення у сферичній або кубічній проекції [13].

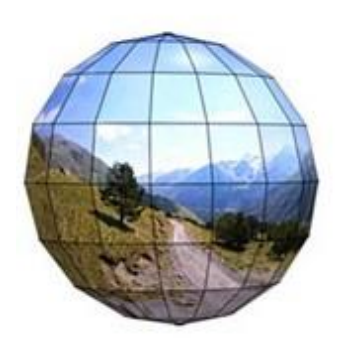

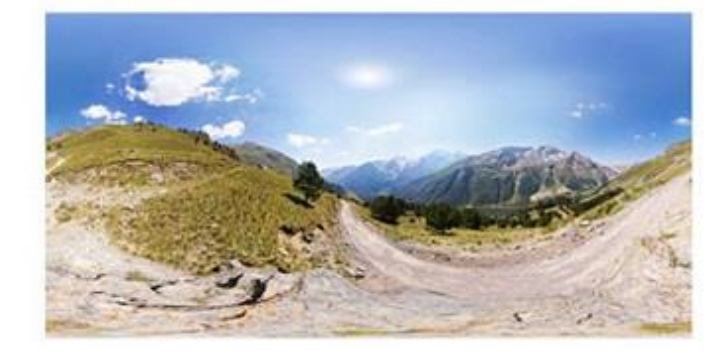

Рис. 1.3. Сферична панорама

Для покупців перевагою сферичних панорам і 3D-турів, на відміну від

інших способів реклами, є значна економія часу (ознайомитися з об'єктом можна в будь-який зручний для них час); можливість попереднього, детального огляду всіх наявних у продавця потенційно цікавих об'єктів.

Для продавців основними перевагами сферичних панорам і 3D-турів є підвищення інтересу до компанії, залучення нових клієнтів (віртуальні тури викликають значний інтерес у більшості відвідувачів, збільшують число можливих клієнтів, підвищують доходи компанії); оригінальність і привабливість (презентація і реклама відмінним від більшості конкурентів способом, що викликає більший інтерес, ніж звичайні фотографії чи текст); скорочення часу між створенням віртуального туру і знайомством покупця з ним. Якщо на створення буклету та розповсюдження його серед потенційних клієнтів затрачається багато часу, віртуальний тур стає доступним мільйонам користувачів Інтернет-мережі відразу після його створення.

Віртуальні панорами сприяють підвищенню іміджу компанії її високотехнологічній, інноваційно-інвестиційній привабливості (є що показати партнерам). Вони також дають можливість проводити віртуальні екскурсії для нових потенційних клієнтів; демонструвати обладнання салонів, центрів, комплексів і т.д. [14]. Як бачимо, розширення сучасного бізнесу пов'язане із збільшенням числа постійних клієнтів, співпрацею з інвесторами і партнерами.

З огляду на зазначене вище варто виділити переваги і недоліки віртуальних турів (табл. 1.1).

*Таблиця 1.1*

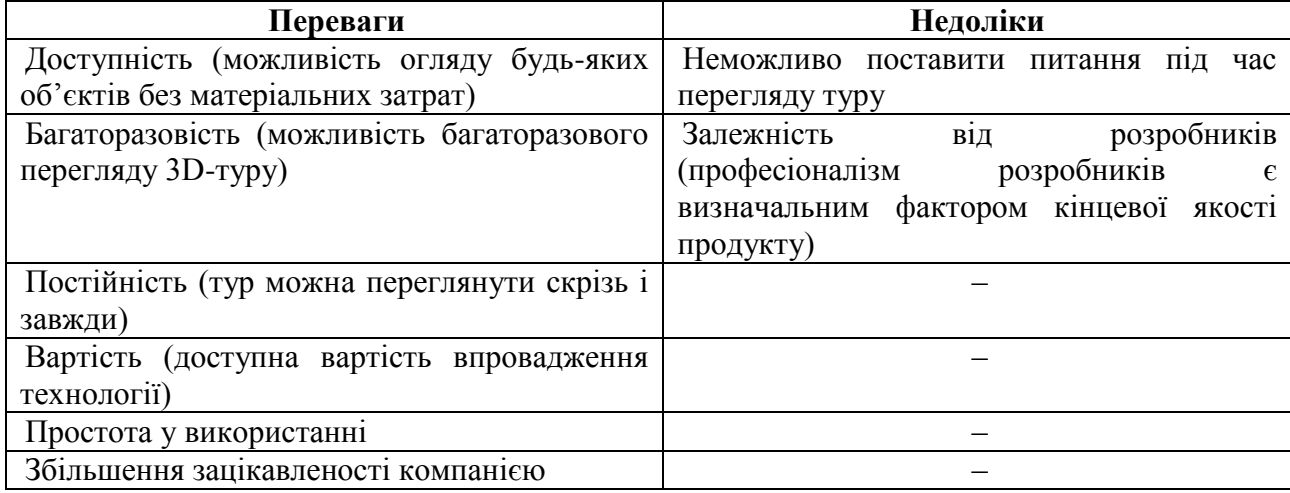

### **Переваги і недоліки віртуальних турів (авторська розробка)**

Разом з тим необхідно звернути увагу на зазначені нижче загрози, що виникають під час впровадження віртуального туру: поява нових конкурентів, які впровадять аналогічну технологію; зміна вигляду виробничих приміщень; застарілість методів розробки; неокупність нововведення.

Із зазначеного вище бачимо, що відносно нова технологія створення 3Dтурів пройшла довгий шлях: від експериментального нововведення до потужного інструменту візуалізації середовища. Їх можна використовувати у різноманітних сферах людської діяльності. За допомогою 3D-турів можна наочно продемонструвати зовнішній вигляд офісу, магазину, показати зсередини і ззовні виставлені на продаж будинки, автомобілі, ознайомити з оформленням інтер'єру, продемонструвати визначні пам'ятки туристичної поїздки, дозволити побродити залами музеїв і виставок, позиціонувати заклад освіти. Для продавців – це реальна можливість заявити про себе, для покупців – змога у зручний для них час віддалено познайомитися з продуктом, послугою, місцем.

Розглянувши теоретичні аспекти 3D-туру як інструменту підвищення конкурентоспроможності, у другому розділі варто здійснити аналіз застосування технологій віртуальної реальності в Україні.

# **РОЗДІЛ 2 АНАЛІЗ ЗАСТОСУВАННЯ ТЕХНОЛОГІЙ ВІРТУАЛЬНОЇ РЕАЛЬНОСТІ В УКРАЇНІ**

На сучасному етапі найважливішим чинником розвитку і елементом конкурентоспроможності підприємств стали інноваційні технології. Саме вони дозволяють знижувати собівартість продукту, збільшувати прибуток, стимулювати нові потреби, формувати сприятливий імідж виробника нових продуктів, ведуть до освоєння та захоплення нових ринків. У користувачів Інтернету усього світу особливої популярності набирають віртуальні тури.

Зручність використання віртуальних турів у цій галузі забезпечила компанія Google, спеціалісти якої почали активно її досліджувати, вдосконалювати і шукати нові сфери застосування, внаслідок чого з'явивилися Google Maps і Google Business View.

Google Business View – інструмент створення і виведення в результати пошуку віртуальних  $3D$ -турів приміщеннями. У Google Maps є функція – Street View, а також сервіс My Business, що дозволяє створювати картки локальних компаній з прив'язкою до географічних координат і певною адресою на картах. На картці розміщені інформація про діяльність підприємства, план, фотографії, години роботи; передбачена можливість додавати відгуки, прокладати маршрути. Сюди можна додавати 3D-тури, які створені за технологією Street View. Отже, Google Business View ‒ це поєднання технології Street View і My Business у 3D-тур, який інтегрований в продукти Google. Це є головною маркетинговою перевагою технології, яка «перетворює» 3D-тур у ранг повноцінного інструменту продажів. Внаслідок комбінації 3D-туру + Google на першій сторінці з'являються результати пошукової видачі за релевантними запитами, можливість без вкладення коштів на контекстну рекламуабо тривале очікування у результаті просування на появу сайту в ТОП-10.

За даними MOZ (веб-ресурс, який займається підняттям рейтингу сайтів у пошукових системах), наявність в Google 3D-туру є позитивним фактором ранжирування сайту, прив'язаного до картки My Business. Якщо на певному виробництві є віртуальний тур в Google, то за інших рівних умов позиції сайту за результатами органічної видачі будуть вищими, ніж у конкурентів [30].

Щоб проаналізувати вплив 3D-турів на підвищення інтересу клієнтів до місцевих компаній (бронювання номерів в готелях, столиків у ресторанах), довірена служба Google Street View Trusted (2015 р.) провела кількісне дослідження ринку (Інтернет-опитування клієнтів (1201 респондент), які шукали ресторан чи готель в Інтернеті [31]. Створювалися різні версії даних про місцеву компанію (для готелю і ресторану), які включали звичайні фото і 3D-тури. При створенні версії використовувались однакові матеріали. Респондентам пропонувалось переглянути одну з версій. Результати досліджень показали, що коли готель або ресторан має 3D-тур, ймовірність бронювання зростає у два рази. Зокрема, потенційні клієнти віком від 18 до 34 років на 130 % частіше здійснюють бронювання саме після його перегляду (рис. 2.1).

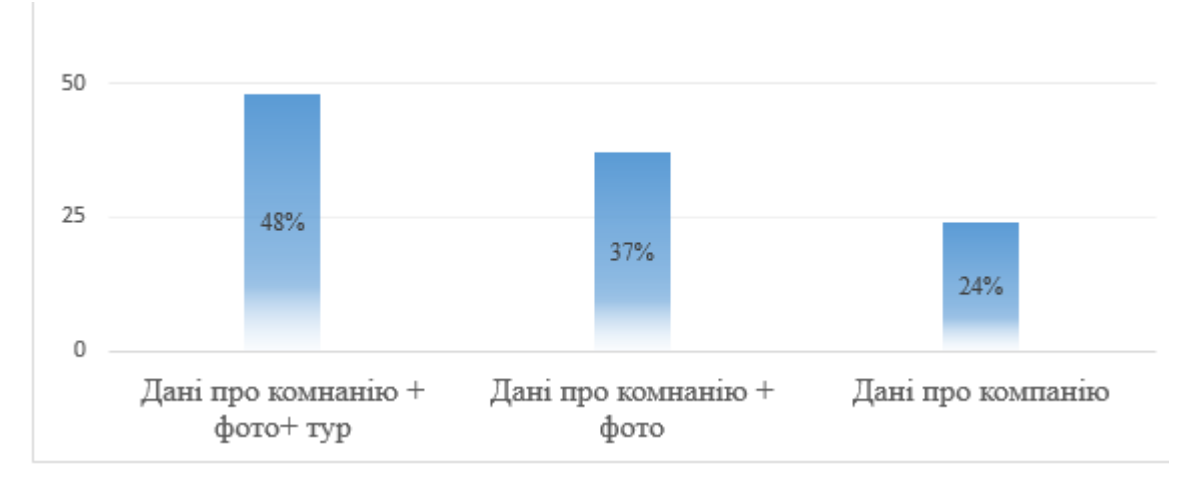

Рис. 2.1. Ймовірність бронювання готелю або ресторану

Серед опитаних 67 % респондентів хочуть, щоб 3D-турів було більше, 26 % байдужі до їх створення, а 7 % вважають їх недоцільними (рис. 2.2).

Отож, із результатів видно, що впровадження 3D-турів на сайтах готелів, ресторанів є корисним і результативним вкладенням в їх розвиток.

Окрім Google розробкою 3D-турів займається чимало компаній та рекламних агенств. Такі тури задовольняють потреби споживачів, мають певний ступінь технологічності подання інформації та мету.

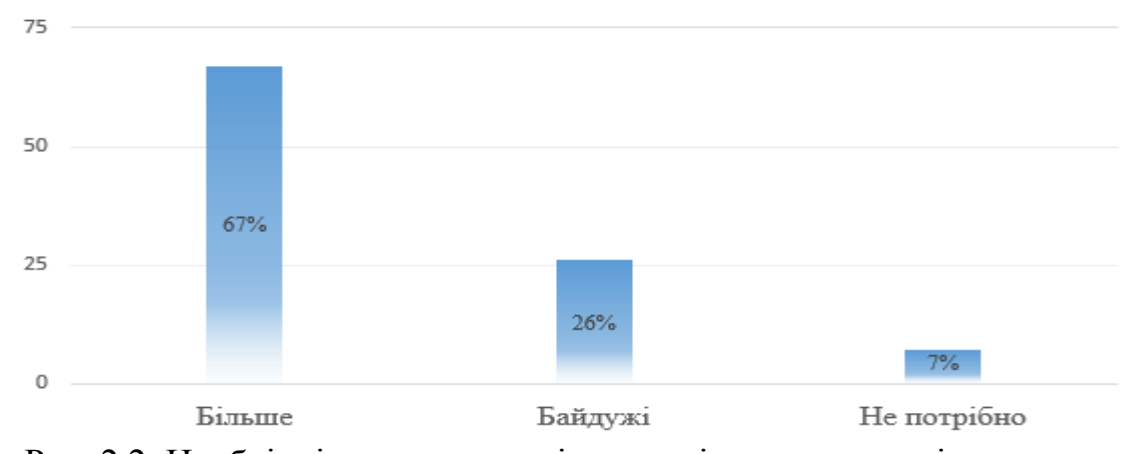

Рис. 2.2. Необхідність у створенні нових віртуальних турів

У своєму дослідженні беремо за основу класифікацію 3D-турів за В. А. Шимлікашвілі і доповнюємо ще одним критерієм – місце розміщення туру в Інтернеті (табл. 2.1). Доданий критерій є не менш важливим, ніж ступінь його технологічності або мета створення.

### *Таблиця 2.1*

| Назва підприємства                          | Тип<br>потреби | Ступінь<br>технологічності | Мета створення              | Розміщення туру                            |
|---------------------------------------------|----------------|----------------------------|-----------------------------|--------------------------------------------|
| «Артеріум»<br>(Україна)                     | ділова         | високотехнологічна         | рекламно-<br>демонстраційна | сайт підприємства                          |
| «Запоріжсталь»<br>(Україна)                 | пізнавальна    | високотехнологічна         | інформаційно-<br>ознайомча  | карти Google                               |
| «Primark»<br>(Ірландія)                     | пізнавальна    | високотехнологічна         | рекламно-<br>демонстраційна | відеохостинг Youtube,<br>сайт підприємства |
| «Тоуоtа» (Японія)                           | пізнавальна    | високотехнологічна         | інформаційно-<br>ознайомча  | відеохостинг Youtube,<br>сайт розробника   |
| «Sentry-equip»<br>(CIIA)                    | пізнавальна    | високотехнологічна         | інформаційно-<br>ознайомча  | сайт підприємства                          |
| «Gypsum factory»<br>(Іран)                  | ділова         | високотехнологічна         | рекламно-<br>демонстраційна | сайт підприємства                          |
| «Toro Rosso»<br>(Італія)                    | пізнавальна    | високотехнологічна         | інформаційно-<br>ознайомча  | сайт підприємства                          |
| «Automobile factory<br>$-$ detroit» (CIIIA) | пізнавальна    | високотехнологічна         | рекламно-<br>демонстраційна | сайт розробника                            |
| «Aluminum factory»<br>(CIIA)                | пізнавальна    | високотехнологічна         | рекламно-<br>демонстраційна | сайт розробника                            |
| «Tein USA» (CIIIA)                          | пізнавальна    | низькотехнологічна         | інформаційно-<br>ознайомча  | сайт підприємства                          |
| «Herr's Snack<br>Factory» (CIIIA)           | пізнавальна    | низькотехнологічна         | інформаційно-<br>ознайомча  | сайт підприємства                          |
| «Stihl» (Німеччина)                         | ділова         | низькотехнологічна         | інформаційно-<br>ознайомча  | сайт підприємства                          |

**Види віртуальних турів за китеріями [сформовано автором на основі 27]**

табл. 2.1, що були створені командою Google та іншими розробниками.

Так, у 2017 році на заводі «Запоріжсталь» спеціалісти компанії Google займались зйомкою заводу у форматі 360 градусів. У результаті створили віртуальний панорамний 3D-тур у режимі StreetView комбінатом (рис. 2.3). Для цього відзняли зсередини основні локації комбінату (цехи, нові об'єкти). Головною перевагою онлайн-екскурсії стало значне поліпшення інвестиційної привабливості комбінату, можливість оцінити масштаби виробничого процесу людьми, які лише знайомляться з діяльністю цієї компанії [20].

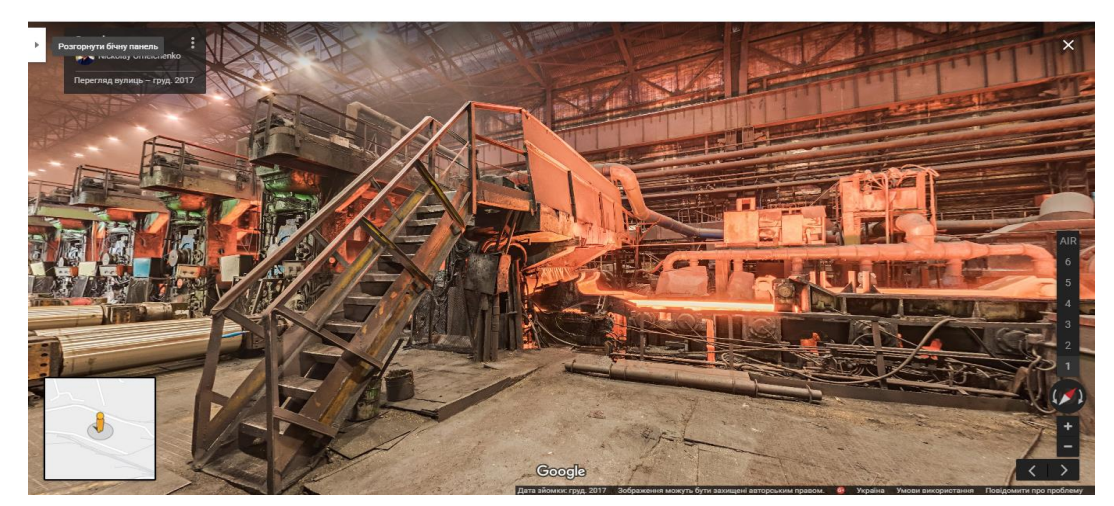

Рис. 2.3. Віртуальний тур «Запоріжсталь»

Ще одним прикладом роботи команди Google є 3D-тур корпорацією «Артеріум» (рис. 2.4), який доповнений екскурсією на виробництво інфузійних препаратів. 3D-тур дає змогу дізнатися, з яких етапів складається виробництво інфузійних препаратів; побачити, як працює велике і складне обладнання, відбувається розлив інфузійних препаратів у флакони; зазирнути у них [17].

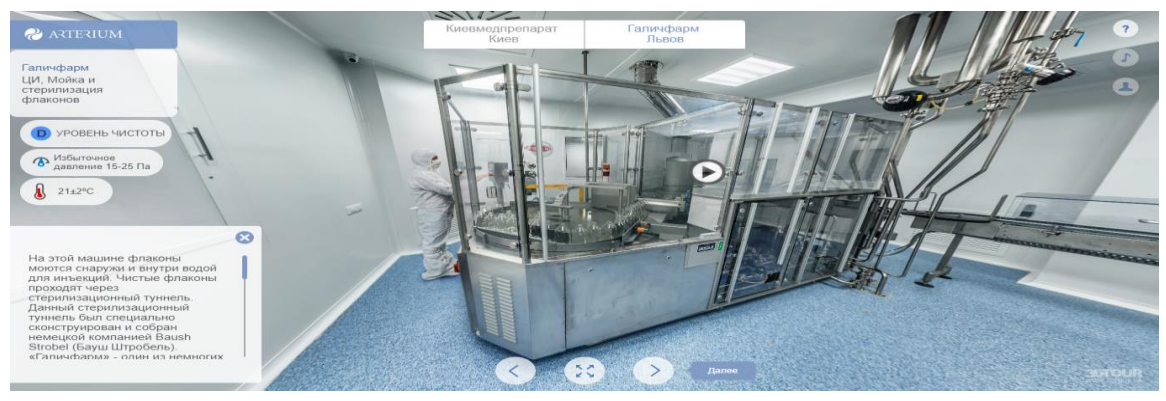

Рис. 2.4. Віртуальний тур «Артеріум»

Корпорація «Артеріум» першою серед українських фармацевтичних

компаній запропонувала усім бажаючим відвідати віртуальну екскурсію на свої підприємства, оскільки потрапити туди не просто, адже більшість виробничих дільниць є стерильними зонами, що виключає присутність людини [17].

Компанія з розробки 3D-турів Viemr розробила тур фабрикою Toyota Material Handling Europe (рис. 2.5) (виробляє вилочні навантажувачі для європейського ринку (бензинові двигуни і електронавантажувачі)). Маркетологів Toyota зацікавило, як можна пояснити постачальникам і клієнтам, які знаходяться на відстані, принцип роботи складальної лінії. Для кращої взаємодії з клієнтами на виставкових майданчиках обрали концепцію сповільненої зйомки VR. Камера, яка розміщена в електронавантажувачі, може спостерігати за усіма виробничими процесами в реальному часі [35].

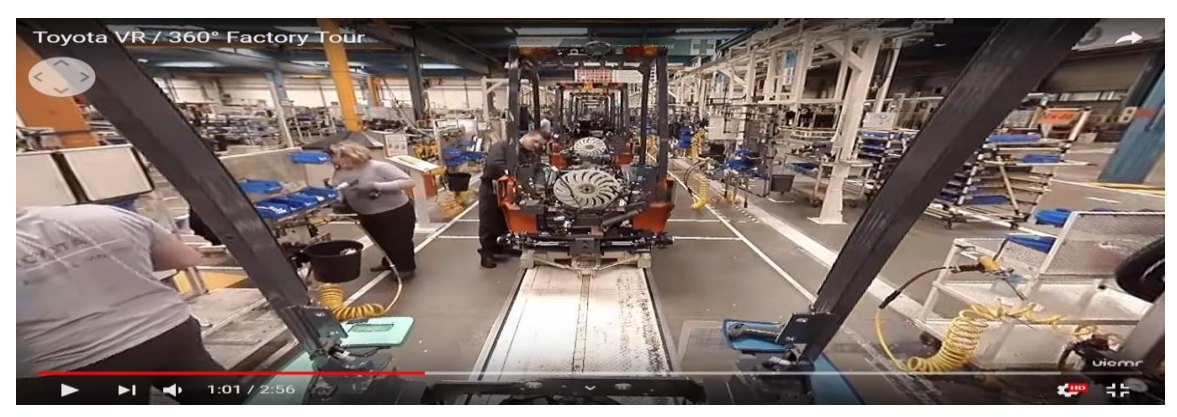

Рис. 2.5. Віртуальний тур «Toyota»

У рамках проекту «Цифрове перетворення регіонів України» команда Google запустила низку проектів, внаслідок чого було створено туристичний сайт про Івано-Франківську область – «Мандруй Івано-Франківщиною» (рис. 2.6). На сайті можна знайти 3D-тури різними пам'ятками і курортами («Буковель», «Манявський Скит», «Скелі Довбуша») [21].

Оскільки про 3D-тур користувач може дізнатись не лише через офіційний сайт, варто розглянути особливості використання соціальних мереж на підприємствах. Так, за даними українського відділення всесвітньо відомої дослідницької компанії GfK (2017), серед майже 35 млн. користувачів Інтернет 65 % зареєструвались у соціальних мережах [7].

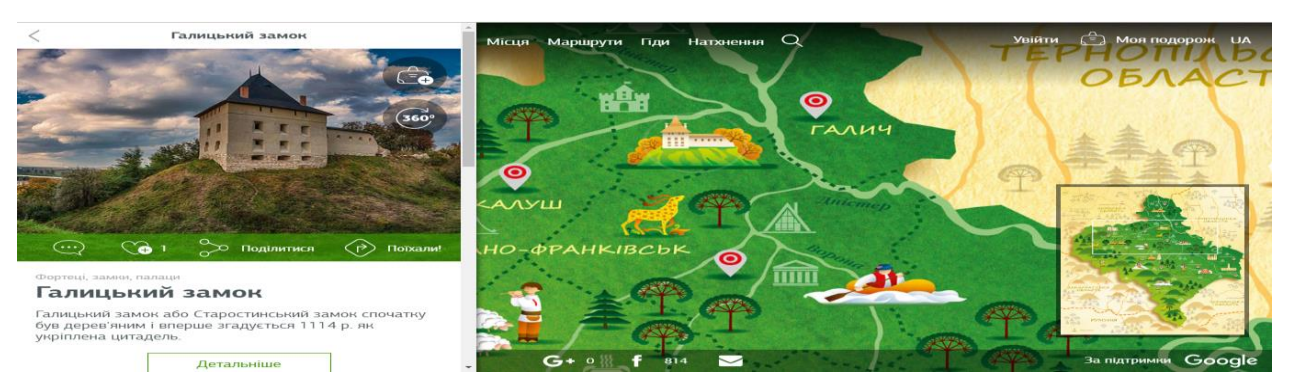

Рис. 2.6. Віртуальний тур «Мандруй Івано-Франківщиною»

Так як усі користувачі є цільовою аудиторією, стрімко зростає кількість підприємств, які мають свої сторінки у соціальних мережах (рис. 2.7).

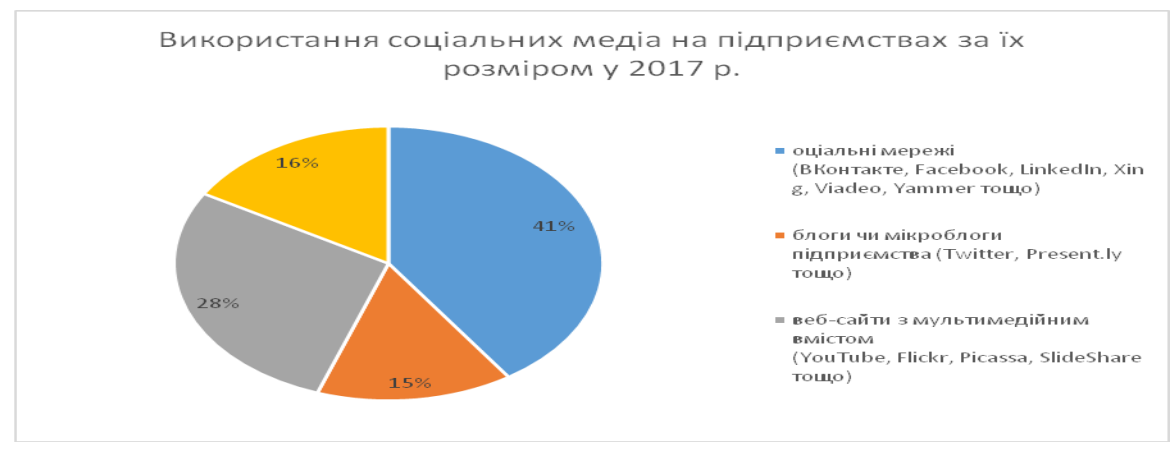

Рис. 2.7. Використання підприємствами соціальних мереж

3D-панорами, розміщені на сайті готелю чи туристичної агенції, привертають все більшу увагу клієнтів, підкреслюють її прогресивність і турботу про них. Підтвердженням є дослідження компанії «VFM Leonardo Hotel E-Business Survey» [8], результати якого представлені на рис. 2.8.

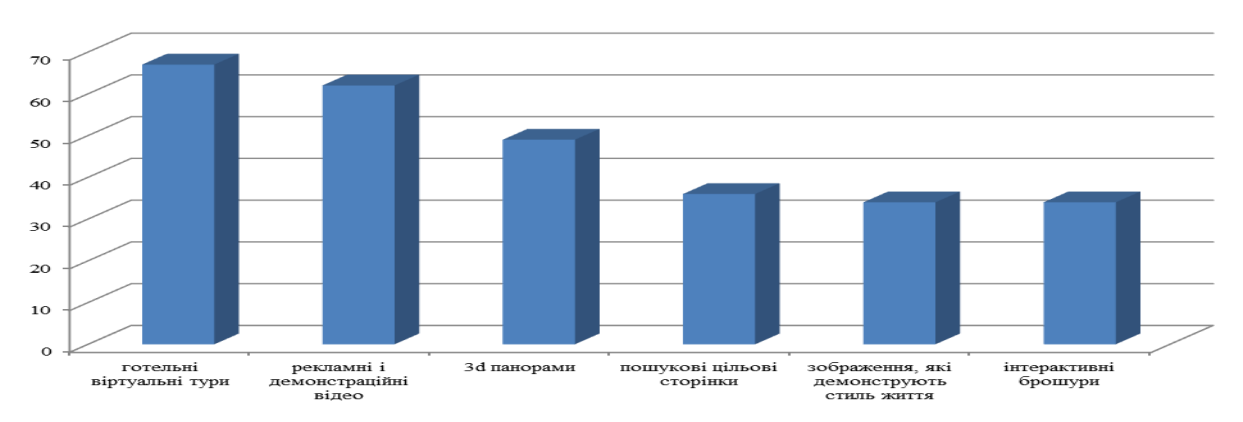

Рис. 2.8. Перелік найбільш ефективних мультимедійних маркетингових засобів

Дані рис. 2.8 показують, що найбільш ефективними та популярними мультимедійними маркетинговими засобами є поєднання тактики мультимедійної реклами і тактики, заснованої на соціальних медіа (з'єднання відео і візуальних готельно-ресторанних 3D-турів з призначеними для користувача оглядами й оцінками). 66% топменеджерів готелів визнали 3Dтури найефективнішим способом презентації і стимуляції продаж. Онлайн покупці, які бачили тур по готелю (ресторану), на 67% більш схильні забронювати номер (столик), а онлайн покупці, які бачили 3D-тур і відеоісторію про готель, на 115% більш схильні до цього. Звичні фотографії, завантажені на сайт, також програють 3D-турам [4].

Об'єктом дослідження обрано Приватне акціонерне товариство «СКФ Україна» (входить в корпорацію SKF і єдине в Україні здійснює виробництво роликових, конічних підшипників, їх компонентів). За даними експертів EC «TAGS», ПрАТ «СКФ Україна» займає вагому частку світового ринку роликових підшипників, рейтингова оцінка продукції ПрАТ (за якістю, цінами, репутацією) вища, ніж у підшипникових заводів Росії, Китаю, Угорщини.

На сьогодні підприємство постачає підшипники в країни СНД та Європи, Азії та Америки. ПрАТ «СКФ Україна» є основним постачальником конічних підшипників для провідних автомобільних та тракторних заводів СНД (ГАЗ, КАМАЗ, МАЗ, МТЗ, КрАЗ та інші), потужним постачальником підшипників для конвеєрних заводів – лідерів-виробників автомобільної техніки Європи, Америки, Азії, надійним постачальником компонентів (кілець після токарної обробки, сепараторів та роликів) для заводів корпорації SKF.

У міру насичення ринку та посилення конкуренції вже не виробництво визначає обсяг продажу, а навпаки, можливий обсяг продажу є основою розробки виробничої програми. Підприємство має виробляти тільки ті товари і в такому обсязі, які може реально і прибутково реалізувати. Темпи зростання обсягу реалізації продукції безпосередньо впливають на величину витрат, прибуток, рентабельність підприємства. Реалізація продукції – це ланка зв'язку між виробником і споживачем (від того, як продається продукція, який попит на неї на ринку, залежить і обсяг його виробництва). У майбутньому ПрАТ

«СКФ Україна» завдяки розширенню ринків збуту може значно збільшити реалізацію підшипників як в межах України, так і за кордоном, що забезпечить зростання грошових надходжень, отримання більшого прибутку.

Успіх ПрАТ «СКФ Україна» забезпечують сучасні технології та прогресивні моделі управління бізнесом (Six Sigma, Business Excellence тощо), що дозволяє ефективно вирішувати поточні проблеми та з упевненістю слідувати шляхом розвитку в майбутнє.

Досвід впровадження 3D-турів на підприємствах показує, що такий напрям діяльності створює умови для підвищення їх конкурентоспроможності. Продукт, який презентований у вигляді 3D-туру є «інформаційно місткішим», презентабельнішим і привабливішим [23].

Здійснивши аналіз застосування технологій VR в Україні, бачимо, що маємо всі можливості модернізувати технологічне середовище через створення на підприємствах 3D-турів, які стають ефективним маркетинговим інструментом, що демонструє потенційним і реальним замовникам особливості виготовлення продукції, здійснення технологічних процесів; дозволяють підкреслити переваги самого виробництва (технічну оснащеність, загальну площу і т.д.). Їх впровадження на виробництві дасть можливість збільшити кількість постійних клієнтів, налагодити співпрацю з інвесторами і партнерами.

Рівень конкурентоспроможності ПрАТ «СКФ Україна» доволі високий, однак будь-яке підприємство прагне до збільшення прибутку, що можливо через виробництво більш конкуретної продукції. З метою рекламування для партнерів у третьому розділі буде здійснено впровадження 3D-туру на потужному місцевому приватному акціонерному товаристві «СКФ Україна».

#### **РОЗДІЛ 3**

# **НАПРЯМИ ВДОСКОНАЛЕННЯ УПРАВЛІННЯ КОНКУРЕНТОСПРОМОЖНІСТЮ ПІДПРИЄМСТВА ШЛЯХОМ ВПРОВАДЖЕННЯ ТЕХНОЛОГІЙ ВІРТУАЛЬНОЇ РЕАЛЬНОСТІ**

Стрімкий розвиток комп'ютерних технологій постійно підвищує рівень конкуренції між підприємствами. Незалежно від сфери виробництва новітні технології дають можливість виділитись серед інших, покращити імідж компанії. Основними позиціями, за якими сьогодні конкурують підприємства, є висококваліфіковані спеціалісти, впізнаваність бренду, репутація, інвестори. Вважається, що саме через впровадження віртуального туру цілком можливо поліпшити стан підприємства за зазначеними вище позиціями.

Розглянувши всі переваги і недоліки створення 3D-турів, загроз під час їх впровадження, вважаємо доцільним розробити алгоритм дій ПрАТ «СКФ Україна», яке бажає створити такий тур. Послідовність дій компанії щодо впровадження 3D-туру умовно можна розділити на такі 4 етапи (рис. 3.1).

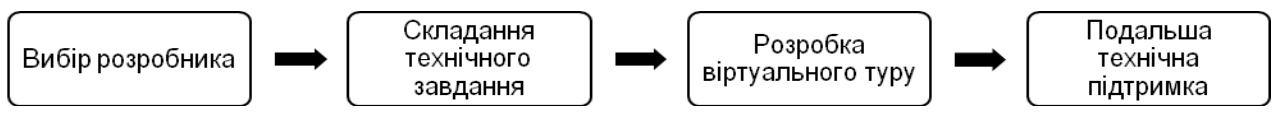

Рис. 3.1. Алгоритм дій компанії замовника віртуального туру

Етап 1. Вибір розробника. Тут необхідним є чітке формулювання цілей і завдань проекту. Для кращого вибору підприємства, яке буде розробляти тур, варто сформувати попередній список з 10-15 підприємств. Основними критеріями відбору мають бути: портфоліо (не менше 5 якісних турів), досвід професійної діяльності (від 3-х років присутності на ринку), відгуки в Мережі. У критерії вибору доцільно включити також додаткову відео-зйомку; деталізацію вартості послуг і ресурсів, умови гарантійного обслуговування.

Етап 2. Складання технічного завдання (ТЗ). Щоб передати всі або частину функцій стороннім фахівцям, необхідно розробити й узгодити ТЗ, яке буде служити керівництву для подальших дій. ТЗ включає такі положення: а) словник термінів і визначень, які використовуються нижче по тексту ТЗ (необхідний для того, щоб замовник і виконавець однаково інтерпретували використовувані поняття; б) комплекс вимог до реалізації проекту щодо ергономіки та естетики (оптимізації під екрани різних пристроїв без смуг прокручувань і порожніх полів); умов здачі-приймання завершеного проекту, включаючи дотримання термінів поетапного графіка робіт; формати, обсяг передачі матеріалів інформаційного наповнення виконавцю; порядок надання дистрибутива і перенесення туру на сайт; період безкоштовного виправлення допущених помилок після прийняття проекту; в) права і обов'язки обох сторін, в т. ч. можливість і допустимі межі змін / доповнень ТЗ в процесі роботи, які спрямовані на усунення спірних питань, поліпшення якості майбутнього продукту. Чим детальніше ТЗ описує усі аспекти створення туру, тим менше виникатиме розбіжностей і точніше буде визначена кінцева вартість проекту.

Етап 3. Розробка 3D-туру. Вимоги до розроблюваного туру починаються з формулювання побажань (структури, розміщення додаткової інформації, накладання фонового звуку для більшої інформативності). Загалом процес розробки туру майже повністю закладається в ТЗ, від чого залежить результат.

Етап 4. Подальша технічна підтримка необхідна для корекції помилок у структурі туру, або у його відображенні на екрані користувача [15].

А отже, аби розробка віртуального туру для підприємства пройшла успішно, потрібно дотримуватись зазначеного вище алгоритму дій.

Для самостійної розробки 3D-туру слід дотримуватись певної послідовності дій. Варто розглянути технологію створення віртуального туру для ПрАТ «СКФ Україна» та проаналізувати технічне й програмне забезпечення. Її можна розділити на такі 4 етапи: пошук ідеї, фотозйомка об'єкта, обробка отриманих зображень, кінцеве оформлення (рис. 3.2).

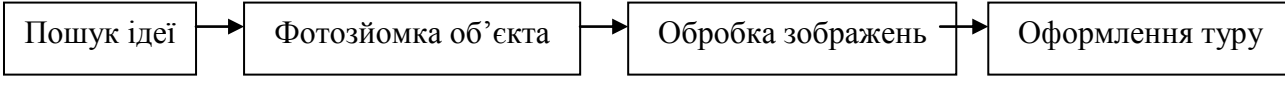

Рис. 3.2. Етапи процесу розробки віртуального туру

Так, перший етап процесу створення 3D-туру пов'язаний із пошуком об'єкта зйомки. Спочатку чітко формулюється головна мета і завдання. Далі з метою налагодження контакту з представниками ПрАТ «СКФ Україна» здійснюється огляд потенційних для розробки туру об'єктів та їх детальний аналіз. На попередній зустрічі співрозмовники переконуються у практичній цінності створення 3D-туру. Під час огляду виробництва обов'язково обговорюється план зйомки та враховуються усі побажання замовника.

На другому етапі відбувається зйомка об'єкта, від результатів якої буде залежати якість панорами. На місце зйомки виїжджає фотограф, робота якого займає кілька годин (залежно від площі об'єкта, освітлення всередині приміщень та інших факторів). Необхідно враховувати чимало інших аспектів: правильний кут нахилу, відстань до об'єктів, відстань між ними. Обладнання, яке використовується для зйомки панорам ПрАТ «СКФ Україна», впливає на кінцевий результат.

Сьогодні є можливість створити панораму, не використовуючи професійну техніку й програмне забезпечення. Однак найкращих результатів можна досягти, використовуючи цифрову дзеркальну камеру чи сучасну цифрову компактну, яка дозволяє встановити ширококутний об'єктив.

Оскільки панорами можуть бути сферичними або циліндричними, перед зйомкою об'єкта необхідно визначитись, який тип панорами буде використано. В основі сферичної панорами лежить зібране з безлічі окремих кадрів зображення в сферичній або кубічній проекції. Характерною рисою сферичних панорам є максимально можливий кут охоплення (360х180 градусів), що дозволяє повністю відобразити навколишній простір. Циліндричні панорами також мають кут охоплення 360 градусів по горизонталі, але по вертикалі – менше 180 градусів. Такі панорами використовуються тоді, коли не потрібно показувати верхні й нижні межі зображень. Вони дозволяють відобразити весь доступний простір навколо. Користувач може повертатися на 360 градусів, але не може подивитися вгору чи вниз. Така панорама склеюється в кільце, утворюючи єдиний циліндр. Беручи до уваги той факт, що об'єктом зйомки є виробниче приміщення, де стеля і підлога не несуть ніякого змістового й естетичного значення, доцільно знімати циліндричну панораму.

На ринок пристроїв для створення сферичних панорам зовсім недавно увійшли так звані «Камери 360» або сферичні камери. За допомогою цього невеликого пристрою можна за одну секунду отримати сферичну панораму, зшиту в один JPG файл. Такий пристрій доцільно використовувати в тому випадку, коли потрібно швидко відзняти 3D-тур, але можна знехтувати якістю і високою роздільною здатністю панорами. Такі камери не можуть забезпечити високий рівень деталізації. Щоб знімати віртуальні екскурсії у високій роздільній здатності, потрібно мати професійне обладнання – дзеркальний фотоапарат, панорамну головку, штатив.

За допомогою такого обладнання можна знімати панорами в HDR-якості (High Dynamic Range Imaging), що дуже важливо під час зйомки виробничого обладнання. Кількість фотографій, які необхідні для створення повної сферичної панорами, залежить від фокусної відстані об'єктива, фізичного розміру матриці фотоапарата і відсотка перекриття сусідніх кадрів. У результаті виходить ряд фотографій, які формують єдине зображення. Таким чином за допомогою використання штатива і цифрової фотокамери Nikon b500 під час зйомки 3D-туру ПрАТ «СКФ Україна» було зроблено 435 фото (рис. 3.3).

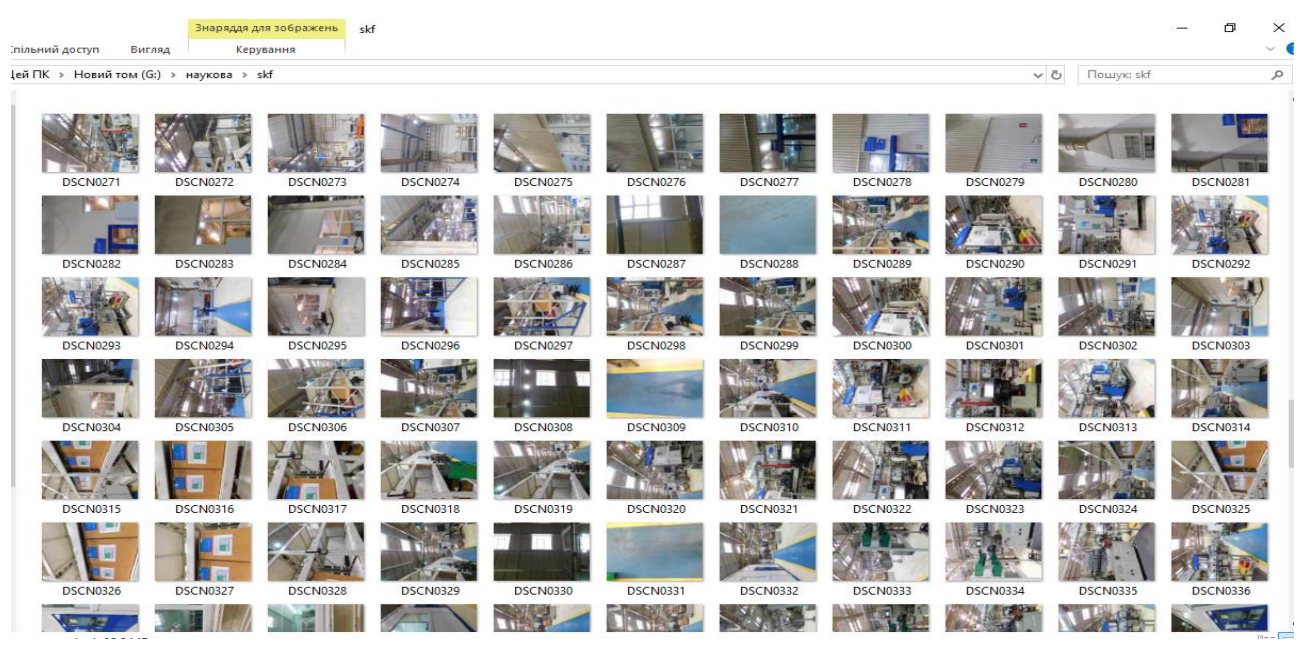

Рис. 3.3. Вихідні фото зйомки 3D-туру ПрАТ «СКФ Україна»

На третьому етапі процесу створення 3D-туру проводиться цифрова обробка відзнятих фотографій. Завдання процесу – вирівняти фотографії за ступенем освітленості, насиченості кольором, контрастом. Далі варто розглянути найбільш популярні програми для обробки фотографій (табл. 3.1).

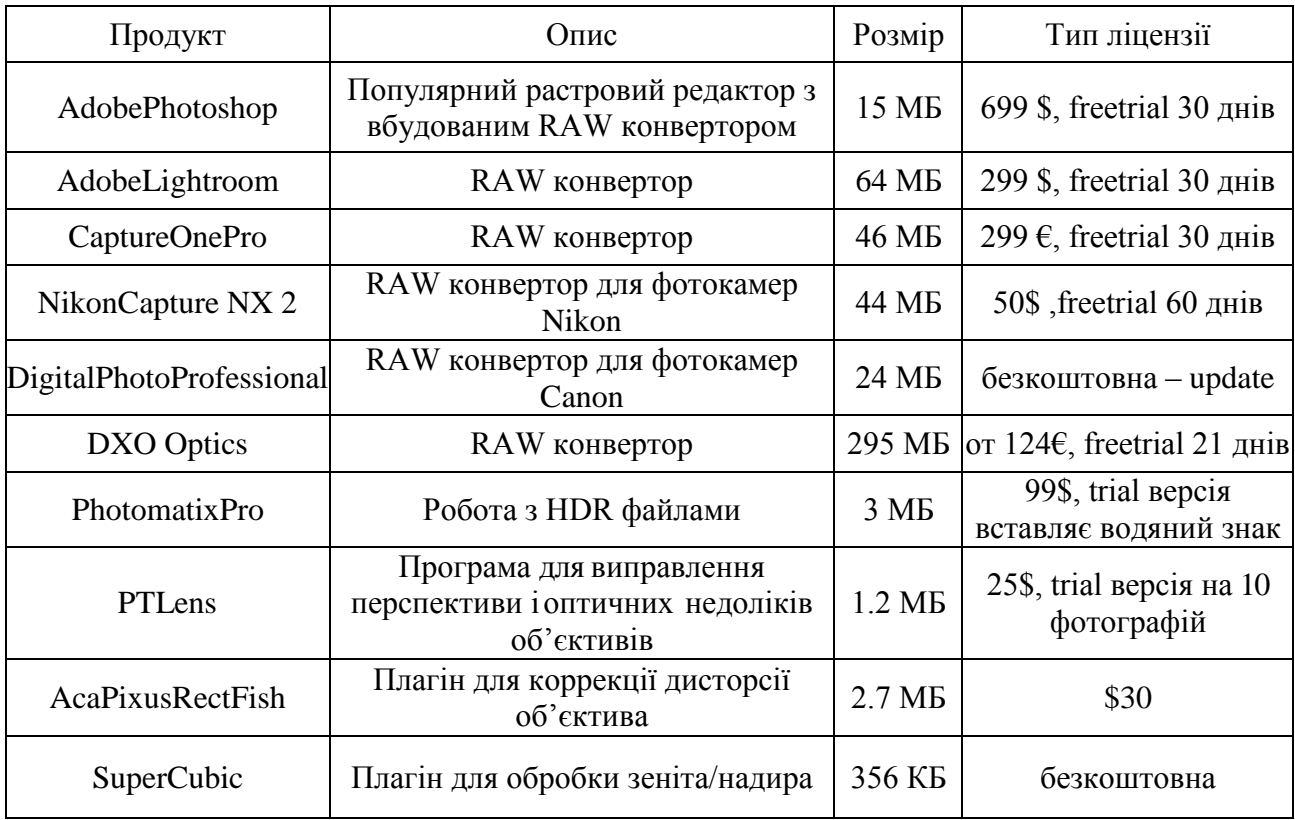

### **Огляд програм для обробки фото**

Четвертий етап створення 3D-туру полягає у кінцевому групуванні його фото. Він складається із «склейки» зображень і монтажу панорами. З появою цифрових засобів обробки фотографій стала можливою точна склейка панорам із вихідних кадрів як у горизонтальній, так і вертикальній площині. Цей процес відбувається дуже швидко – професійні програми зшивають панорами одним натисканням кнопки. Сучасні технології дозволяють ретушувати шви панорам, створюючи при цьому ілюзію єдиного простору.

Якщо послідовно відзняти 2-3 ряди кадрів, кожен з яких буде охоплювати 360 градусів під різним нахилом камери до горизонту, із них можна зібрати панораму з повним кутом огляду як по вертикалі, так і по горизонталі. У кінцевому результаті вийде розгортка сферичної панорами.

Огляд програмного забезпечення для «зшивання» панорам показав, що в такому розмаїтті програм розробнику 3D-туру важко визначитися з вибором програмного забезпечення для створення сферичних панорам. У цьому випадку основними і головними критеріями вибору програмного забезпечення

залишається ціна, підтримка операційної системи і зручність інтерфейсу.

У дослідженні для створення панорами, яка є складовою 3D-туру, з переліку зазначених вище програм для ПрАТ «СКФ Україна» використовується програма «Autopano», яка забезпечує створення циліндричних, плоских і сферичних панорам (включаючи багаторядні) з необмеженого числа знімків. Програма представлена у двох версіях: базової Autopano Pro і розширеної Autopano Giga. Остання додатково дозволяє створювати гігапіксельні панорами із тисячі фотографій, володіє розширеною підтримкою HDR і може експортувати панорами в формат Flash.

На рис. 3.4 зображено робоче вікно програми «Autopano», в якому вихідні кадри розташовані у потрібному порядку і готові до «зшивання».

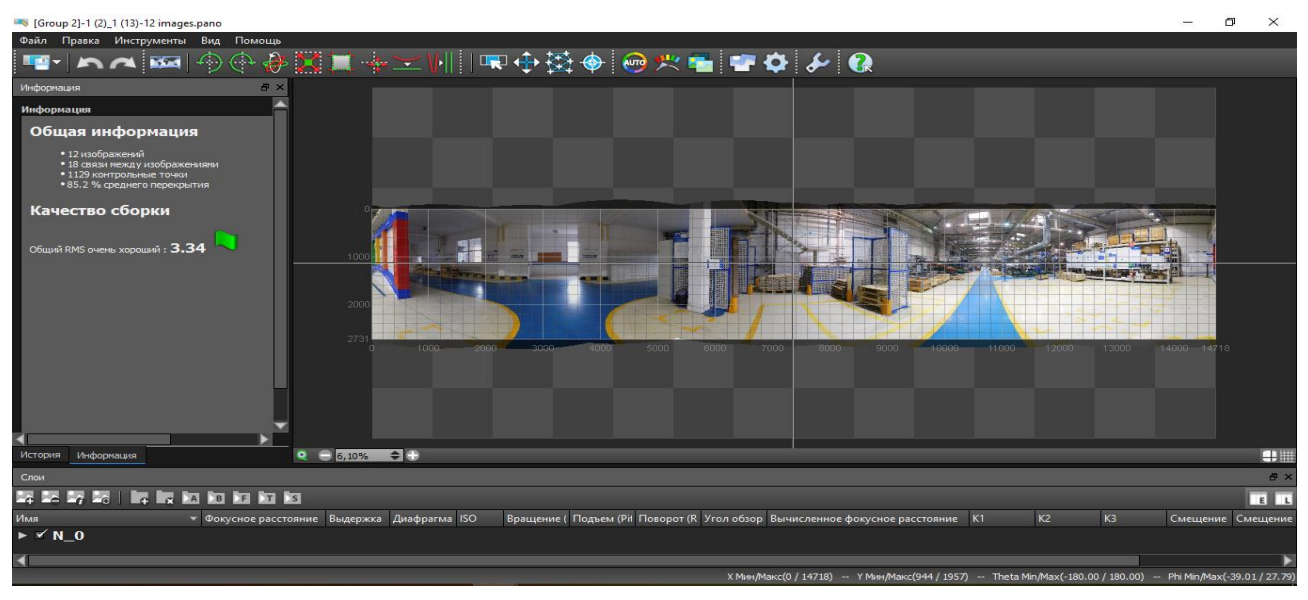

Рис. 3.4. Вікно програми Autopano

«Зшивання» панорам в Autopano для ПрАТ «СКФ Україна» проводиться в автоматичному режимі: програма самостійно витягує із вказаної папки фотографії, які є частиною панорами, ігноруючи непотрібні знімки; визначає параметри об'єктива і зшиває зображення, розставивши контрольні точки.

При цьому у вихідних зображеннях може бути проведена обрізка і корекція кольору (зміна експозиції, регулювання балансу білого та ін.). Зібрану панораму можна повернути, обрізати, змінити проекцію і положення центру, відкоригувати горизонт, колір (можлива HDR-корекція) та ін. (рис. 3.5).

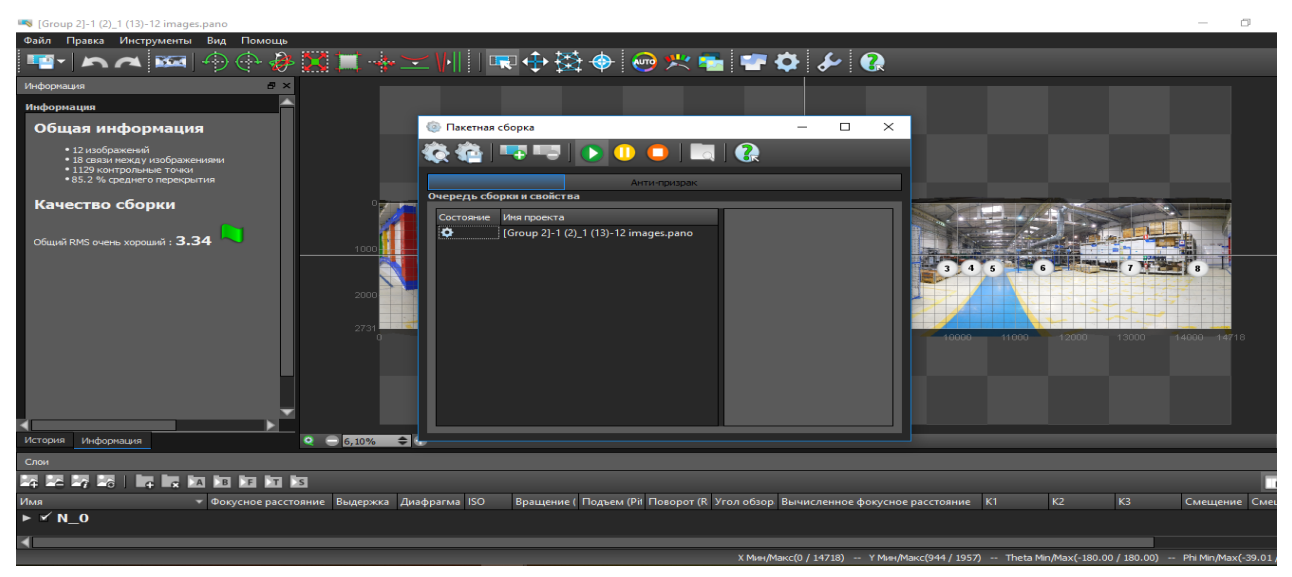

Рис. 3.5. Процес кінцевого зшивання фото в панораму

Після «зшивання» готові панорамні знімки зберігаються в форматах PSD, JPG, PNG, TIFF, HDR або EXR. Можливим є експорт в формат Flash (ніяких налаштувань оформлення віртуальної панорами не передбачено) (рис. 3.6).

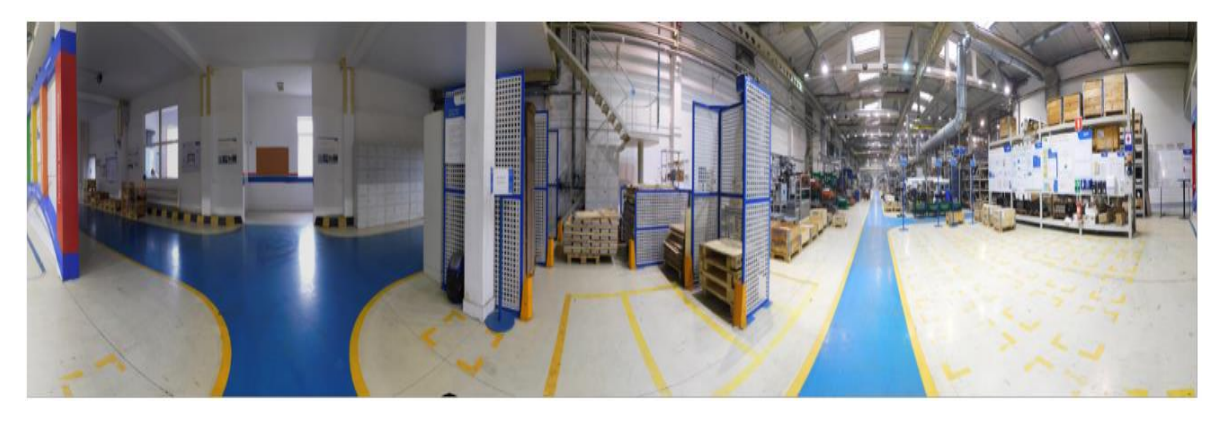

Рис. 3.6. Приклад зшитої панорами

Для створення 3D-туру для ПрАТ «СКФ Україна» обрано програму «Kolor Panotour Pro», яка дозволяє зберегти віртуальний тур у формат HTML5, що передбачає перегляд туру на всіх сучасних пристроях (комп'ютерах, ноутбуках, планшетах, смартфонах) незалежно від їх операційної системи.

Аби для ПрАТ «СКФ Україна» створити з панорам готовий до перегляду 3D-тур, визначається такий алгоритм дій: 1. У вікні програми «Kolor Panotour Pro» слід розставити панорами у правильному порядку. 2. Вимкнути можливість приближення зображень. 3. Розставити контрольні точки. На завершення виконуються плавні переходи між панорамами. Для розстановки переходів на зображеннях потрібно виділити активні області.

На шляху створення віртуальної екскурсії виникає чимало труднощів (від вибору технічного обладнання та програмного забезпечення до теоретичного аспекту при роботі з програмним забезпеченням). Проте, детальний аналіз технічних можливостей та програмного забезпечення допомагає уникнути багатьох проблем, швидко та якісно створити цікавий інформаційний продукт.

Урахувавши усі зазначені вище рекомендації по створенню 3D-туру для ПрАТ «СКФ Україна», успішно здійснено розробку і віддано матеріали для завантаження на сайт підприємства. Розроблений ресурс працює на технології HTML5, тому доступний для користувачів усіх моделей операційних систем і мобільних гаджетів. Віртуальна екскурсія виробництвом ПрАТ «СКФ Україна» доступна до перегляду на офіційному сайті підприємства. Фрагмент 3D-туру досліджуваним підприємством подано на рис. 3.7.

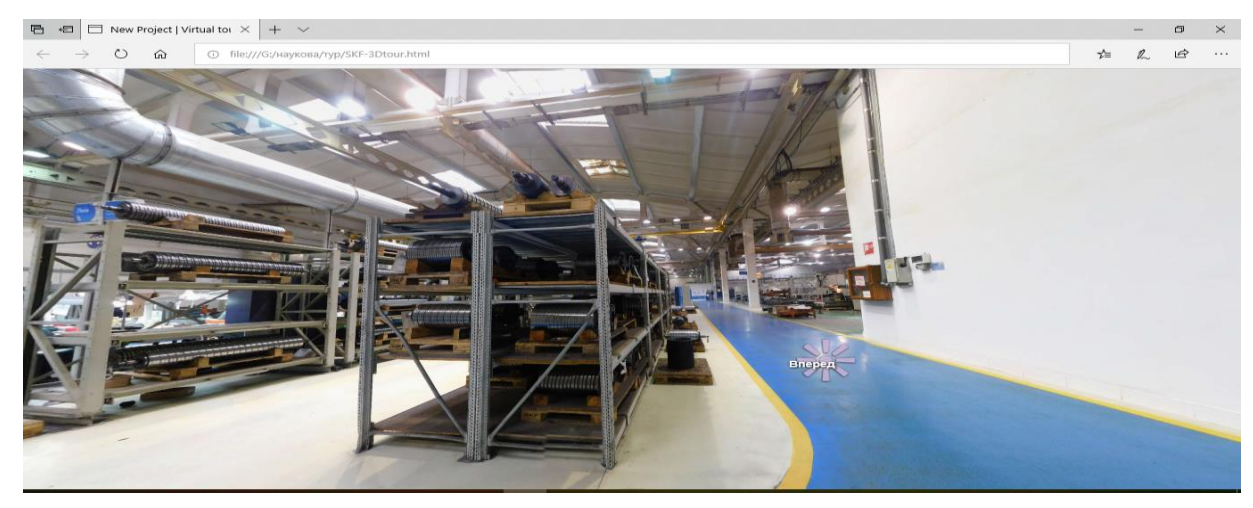

Рис. 3.7. Фрагмент готового віртуального туру ПрАТ «СКФ Україна»

Отже, рішення подачі інформації про ПрАТ «СКФ Україна» за допомогою 3D-туру стане ефективним маркетинговим інструментом, завдяки якому підвищиться зацікавленість брендом потенційними інвесторами і майбутніми працівниками. Розміщення 3D-туру на сайті ПрАТ «СКФ Україна» стимулюватиме багатьох конкурентів задуматись над реалізацією аналогічної технології на своєму підприємстві.

### **ВИСНОВКИ**

Здійснивши дослідження на тему «Віртуальні технології як передумова розвитку конкурентоспроможності підприємства», доцільно зробити такі висновки:

1. Успішне функціонування підприємств в Україні характеризується інтенсивним розвитком інноваційних процесів. Істотною особливістю цієї тенденції є необхідність пошуку нових технологій рекламування своєї компанії. Широкомасштабне застосування сучасних ІТ змушує розробляти нові способи презентації інформації. Саме 3D-тури стали популярними в різних галузях людської діяльності. На сьогодні – це актуальний рекламний продукт, який дає змогу набагато краще показати клієнту товар чи послугу, ніж це можна зробити під час перегляду фотографій, відеороликів, читання описів. Основними їх характеристиками є інтерактивність, показовість, інформативність та комунікативність. Розміщення віртуальної екскурсії на сайті – це можливість привернути увагу потенційних клієнтів, реально показавши товар чи послугу, що дозволить ефективніше просувати рекламу.

2. Досвід впровадження 3D-турів на підприємствах показує, що такий напрям діяльності створює умови для підвищення їх конкурентоспроможності. Продукт, який презентований у вигляді 3D-туру є «інформаційно місткішим», презентабельнішим і привабливішим. Впровадждення 3D-турів дасть можливість збільшити кількість постійних клієнтів і налагодити співпрацю з інвесторами й партнерами.

3. Здійснено розробку 3D-туру для ПрАТ «СКФ Україна». Рішення подачі інформації про ПрАТ «СКФ Україна» за допомогою 3D-туру стане ефективним маркетинговим інструментом, завдяки якому підвищиться зацікавленість брендом потенційними інвесторами і майбутніми працівниками. Розміщення 3D-туру на сайті ПрАТ «СКФ Україна» стимулюватиме багатьох конкурентів задуматись над реалізацією аналогічної технології на своєму підприємстві.

Подібний спосіб реалізації віртуальної екскурсії має значну перевагу – він дозволяє користувачеві не тільки ознайомитись з представленими виробничими потужностями, а й побачити їх розташування відносно один одного, що допоможе зрозуміти технологію виробництва деталей та оцінити технічне забезпечення заводу.

### **СПИСОК ВИКОРИСТАНИХ ДЖЕРЕЛ**

1. Актуальность виртуальных туров в современном мире, их польза и перспективы [Електронний ресурс] // Флекси ХИТ. – 2016. – Режим доступу до ресурсу : [http://blog.flexyheat.ru/aktualnost-virtualnyx-turov-v-sovremennom-mire](http://blog.flexyheat.ru/aktualnost-virtualnyx-turov-v-sovremennom-mire-ix-polza-i-perspektivy/)[ix-polza-i-perspektivy.](http://blog.flexyheat.ru/aktualnost-virtualnyx-turov-v-sovremennom-mire-ix-polza-i-perspektivy/)

2. Буй В. М. Інформаційні системи в економіці / В. М. Буй // Матеріали Всеукраїнської наукової конференції аспірантів та молодих вчених «Гармонізація суспільства – новітній напрямок розвитку держави». – Одеса : ОНЕУ, 2014. – С. 109-116.

3. Ветрова А. А. Создание конструктора для разработки виртуальных 2D и 3D экскурсий [Електронний ресурс] / А. А. Ветрова, А. Ю. Макаренко // Прикаспийский журнал : управление и высокие технологии. – 2008. – № (2). – Режим доступу до ресурсу : [http://hi-tech.asu.edu.ru/files/2\(2\)/91-95.pdf.](http://hi-tech.asu.edu.ru/files/2(2)/91-95.pdf/)

4. Віртуальні тури в готельно-ресторанній сфері [Електронний ресурс] / Режим доступу : http://topsite.in.ua/uslugisozdanie-saitov-v-mariupole/ virtualnye-panoramy.html.

5. Гадецька З. М. Сучасні мультимедійні засоби просування готельноресторанних та туристичних послуг [Електронний ресурс] / З. М. Гадецька // Молодий вчений. – 2015. – № 2 (6). – С. 41-44. – Режим доступу до ресурсу: http://nbuv.gov.ua/UJRN/moly 2015 2(6) 12.

6. Ганкевич Р. На мапах Google з'явився віртуальний тур Верховною Радою [Електронний ресурс] / Роман Ганкевич // Zaxid.Net. – 2017. – Режим доступу до ресурсу: [https://zaxid.net/na\\_mapah\\_google\\_zyavivsya\\_virtualniy\\_tur\\_v](https://zaxid.net/na_mapah_google_zyavivsya_virtualniy_tur_verhovnoyu_radoyu_n1418899) [erhovnoyu\\_radoyu\\_n1418899.](https://zaxid.net/na_mapah_google_zyavivsya_virtualniy_tur_verhovnoyu_radoyu_n1418899)

7. Глинський Н. Ю. Соціальні мережі як канал маркетингової комунікації [Електронний ресурс] / Н. Ю. Глинський, Ю. С. Бончик // Прометей. – 2014. –  $N_2$  2. – C. 119-123. – Режим доступу до ресурсу : http://nbuv.gov.ua/UJRN/Prom\_2014\_2\_21.

8. Дослідження компанії «VFM Leonardo Hotel E-Business Survey [Електронний ресурс] // Virtual Tour Lab.– 2013.– Режим доступу до ресурсу: http://virtualtourlab.com/yak-povertajetsya-investytsiya-u-vyhotovlennyavirtualnoho-turu.

9. История возникновения и развитие виртуальных туров [Електронний ресурс] // ФлексиХИТ. – 2016. – Режим доступу до ресурсу : [http://blog.flexyheat.ru/istoriya-vozniknoveniya-i-razvitie-virtualnyx-turov.](http://blog.flexyheat.ru/istoriya-vozniknoveniya-i-razvitie-virtualnyx-turov)

10. Казакова Н. Ф. Аналіз сучасного стану досліджень і розробок в області побудови інформаційно-освітніх середовищ / Н. Ф. Казакова // Сучасні інформаційні технології в повсякденній діяльності та підготовці юристів : I молод. наук. конф., 25 березня 2005 р. : матер. конф. – Одеса : ОНЮА. – С. 80- 84.

11. Карпова Г.А. Классификация в туризме : практика и методология / Г. А. Карпова, Л. В. Хорева // Известия Санкт-Петербургского университета экономики и финансов. – 2012. – № 2. – С. 64-69.

12. Кулінка Ю. Підготовка студентів до проведення віртуальних екскурсій на уроках трудового навчання (технології) [Електронний ресурс] / Ю. Кулінка // Психолого-педагогічні проблеми сільської школи. – 2015. – Вип. 52. – С. 44-50. – Режим доступу до ресурсу : http://nbuv.gov.ua/UJRN/ Ppps 2015 52 9.

13. Масовець О. А. Історія створення віртуальних турів / О. А. Масовець // Матеріали ІІІ Всеукраїнської науково-практичної інтернетконференції «Управління ресурсним забезпеченням господарської діяльності підприємств реального сектору економіки» (31.10.2018 р.). – Полтава : РВВ ПДАА, 2018. – С. 131-133.

14. Масовець О. А. Застосування технологій віртуальної реальності в освіті / Л. М. Потапюк, О. А. Масовець // Сучасна наука та освіта Волині : зб. матеріалів науково-практ. конф., 22 листоп. 2018 р., м. Володимир-Волинський ; упоряд. голов. ред. Б. Є. Жулковський. – Луцьк : Волинь поліграф, 2018. – С. 338-343.

15. Масовець О. А. Віртуальний тур як ефективний спосіб просування підприємства / Л. М. Потапюк, О. А. Масовець // Інженерні та освітні технології в електротехнічних і комп'ютерних системах [Електронний ресурс].

Щоквартальний науково-практичний журнал. – Кременчук : КрНУ, 2019. – Вип. 7 (1). – С. 40-47.

16. Навіщо використовувати віртуальні тури. Віртуальні Карпати. [Електронний ресурс] // Карпати 3D. – 2018. – Режим доступу до ресурсу : [https://xn--3-7sbar0a5ags5f.com/uk/primenenie.html.](https://карпаты3д.com/uk/primenenie.html)

17. Обновленный 3D-тур по фармацевтическому производству [Електронний ресурс] // Arterium. – 2016. – Режим доступу до ресурсу : [http://www.arterium.ua/ua/post/obnovlennyi\\_3d\\_tur\\_po\\_farmatsevticheskomu\\_proiz](http://www.arterium.ua/ua/post/obnovlennyi_3d_tur_po_farmatsevticheskomu_proizvodstvu) [vodstvu.](http://www.arterium.ua/ua/post/obnovlennyi_3d_tur_po_farmatsevticheskomu_proizvodstvu)

18. Орлик О. В. Інформаційні системи в сфері управління організацією / О. В. Орлик // Вісник соціально-економічних досліджень : зб. наук. пр / Одес. нац. екон. ун-т. – Одеса : Вид-во ОДЕУ, 2002. – Вип. 12. – С. 188–191.

19. Офіційний сайт ПрАТ «СКФ Україна» [Електронний ресурс] // SKF. – 2015. – Режим доступу до ресурсу : [https://www.skf.com/ua/uk/our-company/SKF-](https://www.skf.com/ua/uk/our-company/SKF-Ukraine/ZAO-SKF-Lutsk/about/index.html)[Ukraine/ZAO-SKF-Lutsk/about/index.html.](https://www.skf.com/ua/uk/our-company/SKF-Ukraine/ZAO-SKF-Lutsk/about/index.html)

20. Перехрест О. Google створив віртуальний тур по «Запоріжсталі» [Електронний ресурс] / Ольга Перехрест // Zaxid.Net. – 2017. – Режим доступу до ресурсу : [https://zaxid.net/google\\_stvoriv\\_virtualniy\\_](https://zaxid.net/google_stvoriv_virtualniy_%0btur_po_zaporizhstali_n1433225) tur po zaporizhstali n1433225.

21. Пиріг В. Google запустив туристичний сайт про Івано-Франківську область [Електронний ресурс] / Володимир Пиріг // Zaxid.Net. – 2016. – Режим доступу до ресурсу : [https://zaxid.net/google\\_zapustiv\\_turistichniy\\_sayt\\_pro](https://zaxid.net/google_zapustiv_turistichniy_sayt_pro_ivanofrankivsku_oblast_n1411035) [\\_ivanofrankivsku\\_oblast\\_n1411035.](https://zaxid.net/google_zapustiv_turistichniy_sayt_pro_ivanofrankivsku_oblast_n1411035)

22. Статистичний щорічник України за 2017 рік : стат. зб. // за ред. І. Є. Вернера ; відп. за вип. О. А. Вишневська. – Київ : Державна служба статистики України, 2018. – 541 с.

23. Сущенко О. А. Становлення віртуального туризму як напряму розвитку інформатизації діяльності туристичного підприємства / О. А. Сущенко, В. В. Кравченко // Комунальне господарство міст. – Харків, 2018. – Вип. 140. – С. 19-24.

24. Україна у цифрах у 2017 році : стат. зб. / за ред. І. Є. Вернера ; відп. за вип. О. А. Вишневська. – Київ : Державна служба статистики України, 2018. – 240 с.

25. Фрейре П. Педагогіка свободи: етика, демократія і громадянська мужність: пер. с англ. / Пауло Фрейре; Пер. О. Дем'янчук . – Київ : ВД «Києво-Могилянська академія», 2004. – 122 с.

26. Циснецька Н. М. Інновація в сфері екскурсійного туризму / Н. М. Циснецька ; наук. кер. А. О. Обозна // Сучасні тенденції розвитку туризму : зб. тез доповідей IV Всеукр. наук.-практ. конф. / [редкол. : Н. В. Федотова (гол. ред.) та ін.]. – Миколаїв : МФ КНУКіМ, 2016. – Ч. 2. – С. 151-154.

27. Шамликашвили В. А. Виртуальный туризм как новый вид туризма / В. А. Шамликашвили // Креативная экономика. – 2014. – Том 8. – № 10. – С. 128-138.

28. Bordcosh L. Using Virtual Reality for Teacher Training & Development [Електронний ресурс] / Lulwa Bordcosh // Cambridge university press. – 2018. – Режим доступу до ресурсу : http://www.cambridge.org/elt/blog/2018/02/19/ using-virtual-reality-for-teacher-training-development/.

29. Driver P. How can we use virtual reality in teacher training? [Електронний ресурс] / Paul Driver // Cambridge university press. – 2018. – Режим доступу до ресурсу : [http://www.cambridge.org/elt/blog/2018/06/01/virtual-reality-teacher](http://www.cambridge.org/elt/blog/2018/06/01/virtual-reality-teacher-training/)[training/.](http://www.cambridge.org/elt/blog/2018/06/01/virtual-reality-teacher-training/)

30. Google Business View : «новый» инструмент наконец-то стал доступен для украинского бизнеса [Електронний ресурс] // UAMASTER. – 2016. – Режим доступу до ресурсу : [https://blog.uamaster.com/google-business-view/.](https://blog.uamaster.com/google-business-view/)

31. Interactive digital transformation [Електронний ресурс] // Local 360. – 2015. – Режим доступу до ресурсу: https://local360.net/streetview-for-business/.

32. Miller S. A Virtual Tour of the Engineering School and Technical Report on VRML 2.0 [Електронний ресурс] / S. Miller, K. Ryal // LIBRA LogoOnline Archive of University of Virginia Scholarship. – 2011. – Режим доступу до ресурсу : https://libraetd.lib.virginia.edu/public\_view/db78tc05q.

33. Slater S. The Top 5 Reasons to Use Virtual Tours on Your School's Website [Електронний ресурс] / Sam Slater // CONCEPT 3D. – 2018. – Режим доступу до ресурсу : [https://blog.concept3d.com/top-5-reasons-use-virtual-tours](https://blog.concept3d.com/top-5-reasons-use-virtual-tours-schools-website)[schools-website.](https://blog.concept3d.com/top-5-reasons-use-virtual-tours-schools-website)

34. Sussmann S. Virtual Reality and the Tourism Product: Substitution or Complement? / S. Sussmann, H. Vanhegan // Proceedings of the 8th European Conference on Information Systems, Trends in Information and Communication Systems for the 21st Century, July 3-5 / S. Sussmann, H. Vanhegan. – Vienna, Austria : ECIS, 2000. – pp. 1077–1083.

35. Virtual Reality Assemblage tour [Електронний ресурс] // Viemr. – 2016. – Режим доступу до ресурсу: https://viemr.com/portfolio/toyota/.

36. Zhang J. Research on Modeling Method of Virtual Enterprise in Uncertain Environments / Jihai Zhang // International Conference on Computer Engineering and Technology, January 22-24 / Jihai Zhang. – Singapore, Singapore : ICCET, 2009.  $-$  pp. 541-544.